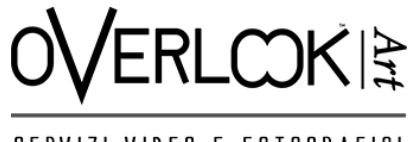

SERVIZI VIDEO E FOTOGRAFICI

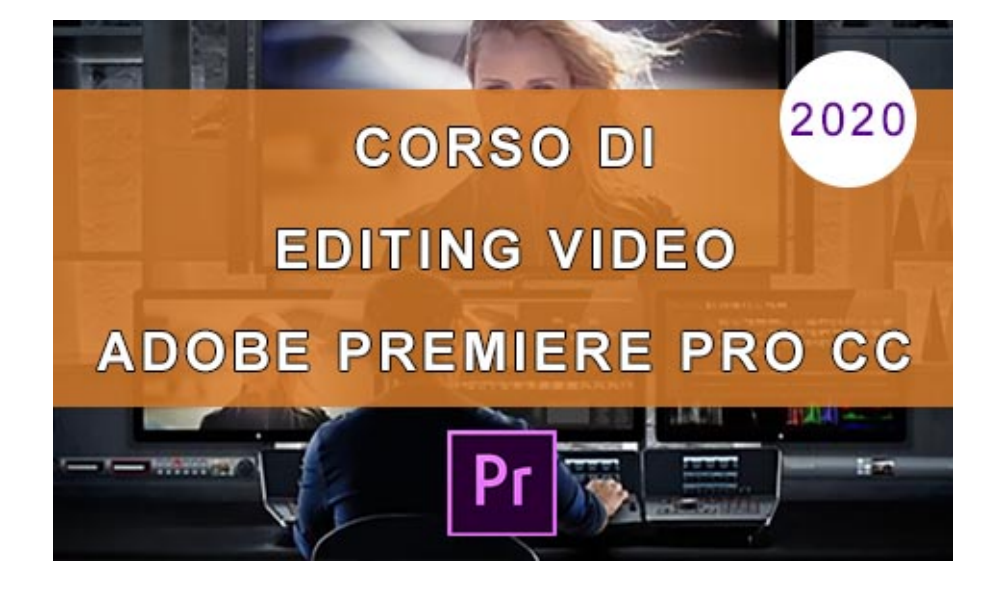

# **80 LEZIONI DIVISE PER ARGOMENTI**

# CIRCA 12 ORE TOTALI DI CORSO ONLINE

**ASSISTENZA VIA EMAIL** 

MATERIALE DIDATTICO DA SCARICARE GRATUITAMENTE

(IMMAGINI, VIDEO, CLIP AUDIO, PROGETTI)

CON AGGIORNAMENTI COSTANTI

- Insegnante Udemy -

# PROGRAMMA DEL VIDEOCORSO

## **Sezione 1 :Introduzione al corso**

- 1. Introduzione
- 2. Avvertenze tecniche

## **Sezione 2: Il Flusso di lavoro in Adobe Premiere Pro CC**

- 3. Introduzione
- 4. Acquisto e Installazione di Adobe PP CC e Requisiti di sistema
- 5. Creare un nuovo progetto
- 6. Interfaccia grafica e Spazio di lavoro
- 7. Importare file multimediali in PP
- 8. Il Pannello Progetto (Project Panel)
- 9. Creare una nuova sequenza
- 10. Inserimento dei contenuti multimediali nella sequenza
- 11. La Timeline
- 12. Strumenti di editing
- 13. Applicare Transizioni Audio/Video (parte 1)
- 14. Applicare Transizioni Audio/Video (parte 2)
- 15. Aggiungere Titoli e Forme
- 16. Renderizzazione ed Esportazione (AME)
- Quiz 1: Quiz

## **Sezione 3: Gestione avanzata del Flusso di Lavoro (Work Flow)**

- 17. Introduzione
- 18. Effetti Audio Base
- 19. Montaggio Free Form e Automatizza sequenza
- 20. Tecniche base di Time Remapping
- 21. Ottimizzare le prestazioni di riproduzione
- 22. Importare documenti di Adobe Photoshop CC (PSD)
- 23. Gestione degli Effetti Video base
- 24. Aggiungere effetti alle clip
- 25. I Livelli di regolazione
- Test pratico 1: Quiz

## **Sezione 4: Pannello Grafica Essenziale: Creazione di elementi Grafici e di Testo**

- 26. Introduzione alla sezione
- 27. Creare e cestire elementi di Testo
- 28. Creare, gestire e disegnare Forme
- 29. Stili Principali e Grafica Reattiva: Posizione
- 30. Titoli a scorrimento e Grafica Reattiva: Tempo

Quiz 2: Quiz

#### **Sezione 5: Mascheratura e Tracciamento**

- 31. Introduzione alla sezione
- 32. Creazione e gestione delle Maschere
- 33. Tracciamento: oscurare un volto in movimento
- 34. Creare una transizione Walk By con le Maschere

Quiz 3: Quiz

#### **Sezione 6: Animazione, fotogrammi chiave e interpolazione**

- 35. Introduzione all'animazione in Premiere Pro CC
- 36. Interpolazione Spaziale
- 37. Interpolazione Temporale
- 38. Esercitazione: Time Remapping (Parte 1)
- 39. Esercitazione: Time Remapping (Parte 2)
- 40. Creare Fermo immagine e Sequenze nidificate (Eserc. Parte 1)
- 41. Creare un logo animato ed Esportare modelli di Grafica Animata (Eserc. Parte 2)

Quiz 4: Quiz

## **Sezione 7: Regolazione del Colore**

- 42. Introduzione alla regolazione del colore
- 43. Pannello Lumetri Scopes: Controllo e gestione
- 44. Correzione del colore Primaria (Parte 1)
- 45. Correzione del colore Primaria (Parte 2)
- 46. Gradazione del Colore
- 47. Applicare Maschere effetto
- 48. Importare i LUT (LookUp Table)

Quiz 5: Quiz

#### **Sezione 8: Tecniche e strumenti di Editing video**

- 49. Introduzione alla sezione
- 50. Stabilizzare le riprese mosse con Warp Stabilizer
- 51. Auto Reframe: adattare le sequenze video a differenti proporzioni di immagine
- 52. Medoti di Fusione
- 53. Aggiungere effetti di luce
- 54. Importare ed esportare Effetti predefiniti (Presets)
- Quiz 6: Quiz

#### **Sezione 9: Tecniche e strumenti di Editing video: Realizzare un video promo**

- 55. Introduzione alla sezione
- 56. Sincronizzare e collegare le clip audio
- 57. Creare e gestire le Subclip (Clip Secondarie)
- 58. Realizzare tagli perfetti con il MorphCut
- 59. Realizzare uno sfondo colorato animato
- 60. Eliminare il Green Screen
- 61. Aggiungere effetti a livello maschera
- 62. Importare una sequenza di immagini
- 63. Effetto Basic 3D e disposizione Clip
- 64. Aggiungere sottotitoli (Caption)
- 65. La potenza del Dynamic Link

## **Sezione 10: Gestione Audio e Pannello Audio Essenziale**

- 66. Introduzione alla sezione
- 67. Spazio di lavoro Audio: Mixer Clip Audio
- 68. Spazio di lavoro Audio: Mixer Tracce Audio
- 69. Audio Essenziale: Pulizia audio dialoghi/voce
- 70. Audio Essenziale: Missaggio Audio
- 71. Registrare una voce in diretta
- 72. Normalizzazione delle clip audio (Presto disponibile)
- 73. Aggiungere effetti e mandate (Presto disponibile)

# **Sezione 11: Metodi di montaggio**

- 74. Introduzione alla sezione
- 75. Realizzare video immersivi a 360°
- 76. Lavorare con i file proxy a bassa risoluzione
- 77. Trimming (Presto disponibile)
- 78. Montaggio Multi-Camera (Presto disponibile)
- 79. Acquisizione video da nastro (Presto disponibile)

### **Sezione 12: Utilità**

- 80. Introduzione alla sezione
- 81. Gestione delle Shortcuts (Scelte rapide da tastiera)
- 82. Collegare e gestire le risorse Offline (non in linea)
- 83. Installare Plug-in (presto disponibile)
- 84. Gestione delle Impostazioni Nuova Sequenza
- 85. Gestione del Pannello Esportazione
- 86. Gestione delle Preferenze
- Sezione 13:Conclusioni
- 87. Conclusioni al corso
- Test pratico 2: Quiz finale